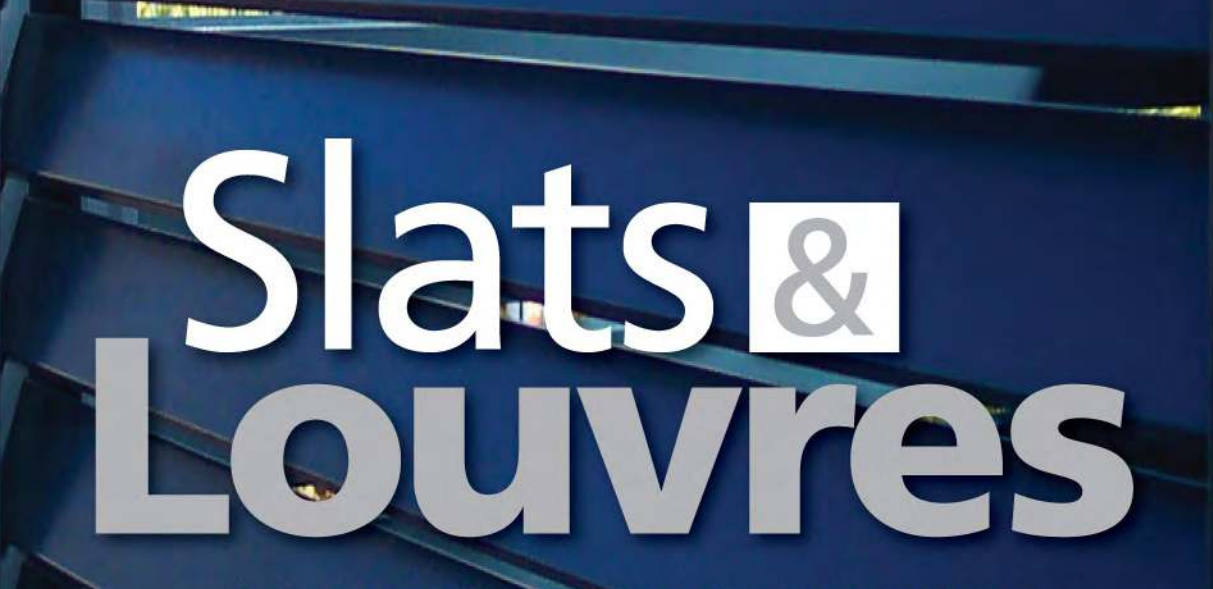

## PRIVACY WITHOUT COMPROMISE

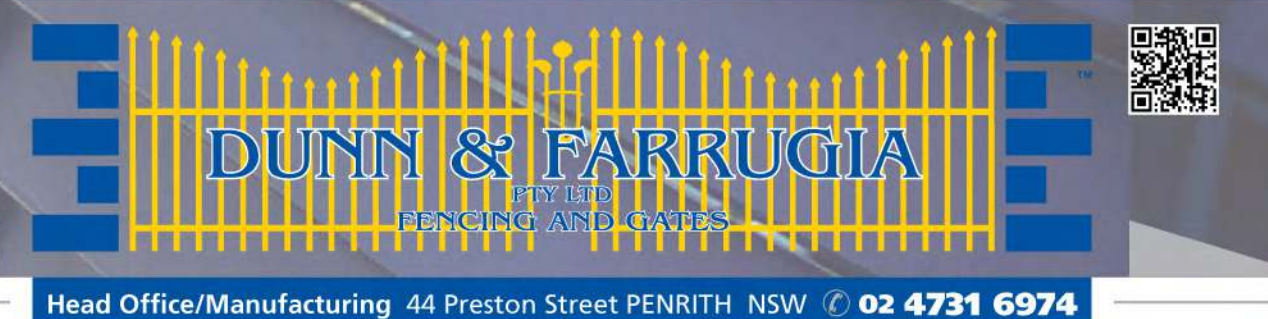

**ALBION PARK** (02) 4257 5977

**BROOKVALE** (02) 9907 1007

CARDIFF  $(02)$  4956 9460

**DUBBO MINCHINBURY**  $(02)$  6882 6434  $(02)$  9675 2822

**NOWRA**  $(02)$  4421 3301 **OUEANBEYAN**  $(02)$  6284 2688

**SMEATON GRANGE**  $(02)$  4647 2507

ar WARD AND

**BELOW AND STREET** 

**WEST GOSFORD** (02) 4324 4122

www.dunnandfarrugia.com.au

Available in either 50mm x 10mm or 75mm x 16mm our aluminium Slats & Louvres are fully welded, then powder coated for added strength and durability to ensure low maintenance. Each panel is custom made to suit your requirements. Whether it's fencing your yard, making an enclosure or courtyard, our Slat and Louvre privacy fencing is just what you need. With a modern look and clean straight lines, our Slat and Louvre range of fencing will give a great modern look to your home. Made to measure fully welded Single & Double swing and sliding gates are also available.

**Fence Australia since 1970** 

37

 $\bullet$ 

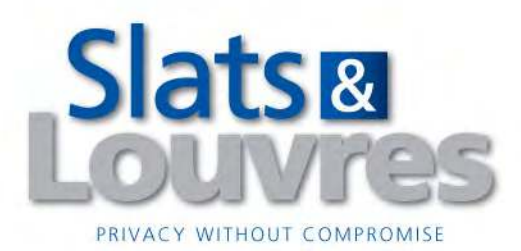

## **SLATS**

**ADJUSTABLE LOUVRES** 

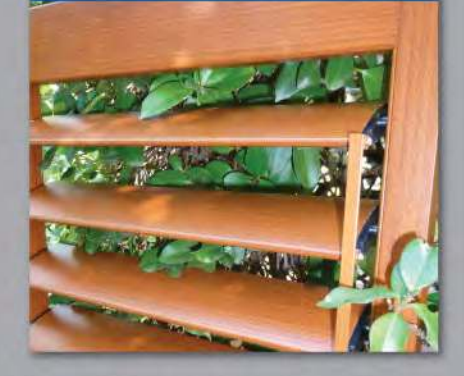

You decide on the view.... **Adjustable Louvres allow** you to make adjustments to the angle of your louvres.

## **LOUVRES**

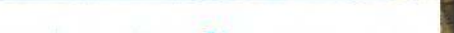